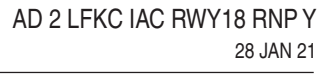

## **CALVI SAINTE CATHERINE**

AIP **FRANCE** 

## **APPROCHE AUX INSTRUMENTS**

Instrument approach CAT A B ALT AD: 210, THR: 65 (3 hPa)

**RNP Y RWY 18** 

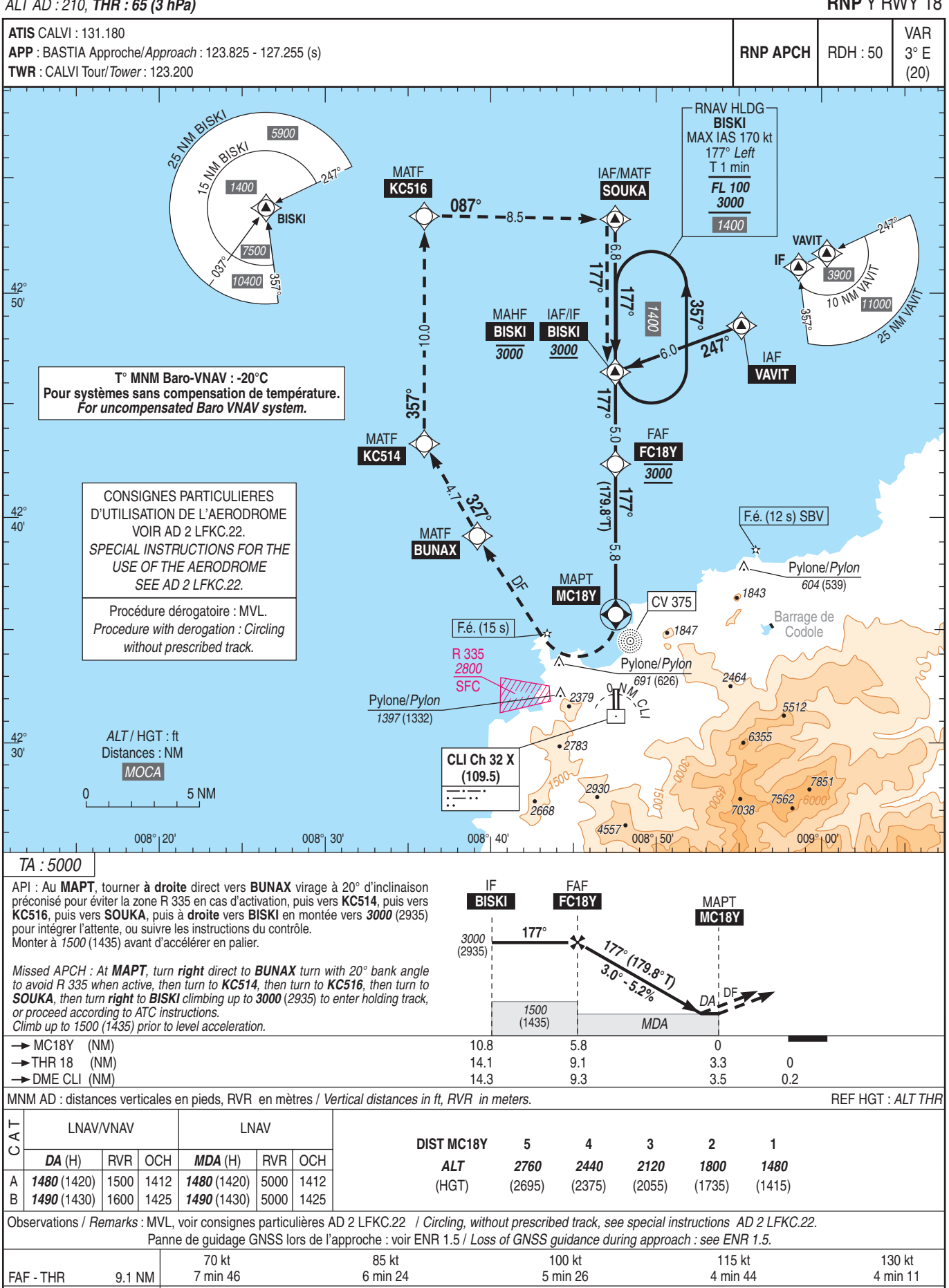

VSP (ft/min)

370

530

610

450

690